# WSVA: A SystemVerilog Assertion to WAL Compiler

Lucas Klemmer Daniel Große

Institute for Complex Systems, Johannes Kepler University Linz, Austria lucas.klemmer@jku.at daniel.grosse@jku.at

*Abstract*—*SystemVerilog Assertions* (SVA) is an industry standard for specifying properties that describe the correct behavior of a system. Compared to SystemVerilog's immediate assertions, they provide a much more powerful syntax including the ability to specify properties spanning over multiple clock cycles. However, to the best of our knowledge, SVA is not supported by any available open-source *Electronic Design Automation* (EDA) tool. In this paper, we present WSVA, a compiler from SVA to the *Waveform Analysis Language* (WAL).

## I. INTRODUCTION

In this paper, we present WSVA<sup>[1](#page-0-0)</sup>, a compiler from SVA to the *Waveform Analysis Language* (WAL) [\[1\]](#page-1-0). WSVA can compile SVA properties to WAL programs, leveraging WAL's waveform analysis features and its ability to easily act as a backend for other languages. By using WAL as a backend, SVA properties can exploit all features available in WAL. As a consequence, SVA properties can be checked on a waveform. The other way round, WAL programs can also use compiled SVA properties and thus can leverage SVA for example to specify complex signal behaviors.

Currently, WSVA is a proof-of-concept and in an experimental stage. Therefore, it is not intended to be used for proper verification of a design. However, even in its current form, WSVA allows some interesting use cases: First, it gives people without access to costly commercial tools the possibility to get to know and try out SVA. Second, because it operates on waveforms, it allows to quickly develop properties without having to simulate the same design again. And last, because of its current experimental nature, WSVA can serve as a test bed for new ideas in open-source *Electronic Design Automation* (EDA) tools. For example, we plan to integrate WSVA into waveform viewers such as Surfer [\[2\]](#page-1-1) to provide users a very direct and rich debug and verification environment.

## II. RELATED WORK

*SystemVerilog Assertions* (SVA) is an industry standard for specifying properties that describe the correct behavior of a system. However, to the best of our knowledge, SVA is not supported by any available open-source EDA tools. Tools such as Yosys [\[3\]](#page-1-2) and Verilator [\[4\]](#page-1-3) either support only immediate assertions, a limited subset of SVA, or require commercial extensions to unlock SVA support.

Checking SVA properties on waveforms was first presented by SAWD in [\[5\]](#page-1-4). However, SAWD was not made available, which prompted us to start developing WSVA.

```
1https://gitlab.com/lklemmer/wsva
```

```
1 set_cnt: assert property(<br>2 @(posedge clk)
2 @(posedge clk)
3 disable iff(rst)<br>4 start |=\rangle (cnt =
     start |=> (cnt == value));
                  Listing 1: Simple SVA property example
1 (defun sva_set_cnt_single []
```

```
2 (define was-disabled? #f)<br>3 (define started-at TS)
 3 (define started-at TS)<br>4 (define property-status
 4 (define property-status #f)<br>5 (defun check-disable [] (se
 5 (defun check-disable [] (set (was-disabled? reset)))
 6 (timeframe)<br>7 (set (pr
 7 (set (property-status<br>8 (do (check-disa)
 8 (do (check-disable)<br>9 (cond [start (d
9 (cond [start (do (step 1)
10 (check-disable)<br>11 (= cnt value))
                                               (= cnt value))]
12 [\text{\#t \#t}](1)<br>13 (unless (| property-status
13 (unless (|| property-status was-disabled?)<br>14 (list started-at \text{TS}))))
                    (list started-at TS))))15
```
<span id="page-0-8"></span><span id="page-0-6"></span>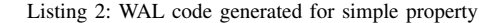

A related research domain is the synthesis of PSL and SVA properties to hardware which has been studied before [\[6\]](#page-1-5)–[\[8\]](#page-1-6).

#### III. SVA TO WAL COMPILATION

In this section, we provide a small example of how SVA properties are compiled into WAL programs. Consider the SVA property shown in Listing [1.](#page-0-1) This property checks, that on every rising clock edge an asserted *start* signal results in the counter *cnt* being set correctly to the value of the *value* signal in the following clock cycle.

This SVA property is compiled to the WAL function shown in Listing [2.](#page-0-2) This function checks if the property holds at the current timestamp. Further, another function is compiled which checks if the property holds on the whole waveform, however, it is much simpler, and we omit it due to space limitations.

The variables defined on Lines [2–](#page-0-3)[4](#page-0-4) track if the disable condition was true some time, when the property started being evaluated, and the result of the property, i.e., if it is violated or if it holds. Next, the check-disable function is defined which is used inside the property to determine if the disable condition is true. Finally, the generated code of the property is on Line [8–](#page-0-5)[12.](#page-0-6) First, the code checks if the disable condition is true on Line [8.](#page-0-5) The implication is compiled into a WAL cond expression, shown between Line [9](#page-0-7) and Line [11.](#page-0-8) If the antecedent is true (i.e., start is high), the time is advanced to the next clock edge (using step <sup>1</sup>), the disable condition is checked, and the result of the consequent is returned as the result of the implication. If the antecedent is false, the result of the implication is true (we plan to support vacuous results in the future). Finally, if the result was not true and the disable

<span id="page-1-7"></span>

| Hile foun                                                                                                    |                                                                                                    |                                                                                                    |                                                                                                    | <b>IN FILE A REPORT OF REAL PHANIC A</b> |               |               |               |                 |               |               |               |
|----------------------------------------------------------------------------------------------------|----------------------------------------------------------------------------------------------------|----------------------------------------------------------------------------------------------------|----------------------------------------------------------------------------------------------------|------------------------------------------|---------------|---------------|---------------|-----------------|---------------|---------------|---------------|
|                                                                                                    |                                                                                                    | <b>SVA</b>                                                                                                  | Verification Results                                                                                                    | -dk                                      |               |               |               |                 |               |               |               |
| Trace                                                                                                    | single-cycle-riscy.fst                                                                                                    |                                                                                                    | * pc_after_load<br>- Fails at                                                                                                    | reset                                    |               |               |               |                 |               |               |               |
| Time                                                                                                    | 8655000000                                                                                                    | pc_after_taken_bgeu: assert property(                                                                       | 470000000 -> 480000000                                                                                                    | pc [31:0]                                |               | 800800a0      |               | <b>6986986c</b> |               | 08608878      |               |
| Indices                                                                                                    | 1732                                                                                                    | @toosedge testbench.clk)<br>disable iffitestbench.reset)                                                    | - pc after arith<br>- Fails at                                                                                                    | instr [31:0]                             |               | fcdff@6f      |               | 8887a683        |               | ffc7a703      |               |
| (testbench.dut.rvsingle.instr[6:0] == 'F7_BRANCH}<br>&& (testbench.dut.rvsingle.instr[14:12] == `F3_BGEU)               |                                                                                                    | 30000000 -> 40000000<br>clk prop                                                                            | 1: pc after load start<br>pc_after_load_stop                                                                                                    |                                          |               |               |               |                 | 00000008      |               |               |
| Design Hierarchy<br>aluresult<br>pesre<br>funct3<br>funct7b5<br>regwrite<br>aluop<br>zero<br>pesre<br>oρ<br><b>Jack</b> | && (testbench.dut.rvsingle.dp.srca >=<br>testbench.dut.rvsingle.dp.srcb)<br> => (testbench.dut.rvsingle.pc == (\$pastitestbench.dut.rvsingle.pc)<br>+ \$past(\$signed(testbench.dut.rvsingle.dp.immextIII)<br>* testbench.dut.rvsingle.c<br>pc_after_not_taken_bge: assert property(<br>alucontrol<br>@toosedge testbench.clk)<br>pctargetsrc<br>disable iff(testbench.reset)<br>(testbench.dut.rvsingle.instrf6:01 == 'F7 BRANCH)<br>&& (testbench.dut.rvsingle.instr[14:12] == `F3_BGEU)<br>&& (testbench.dut.rvsingle.dp.srca ==<br>testbench.dut.rvsingle.dp.srcb)<br>&& (testbench.dut.rvsingle.dp.srca < |                                                                                                    | pc_after_lui<br>pc_after_auipc<br>pc_after_store<br>pc_after_jal<br>pc after taken bne<br>pc_after_taken_beq<br>pc_after_not_taken_beq<br>pc_after_taken_bltu<br>pc after taken bge<br>pc after not taken bne<br>pc_after_taken_blt<br>pc_after_not_taken_blt<br>pc_after_not_taken_bge<br>pc_after_taken_bgeu |                                          |               |               |               |                 |               |               |               |
| signexten<br>immere.                                                                                                    |                                                                                                    | testbench.dut.rysingle.dp.srcb)<br>In the sthench dut, rysingle.or == (\$pastitesthench dut, rysingle.or) * |                                                                                                    | 1000000000 fs                            | 2000000000 fs | 3000000000 fs | 4000000000 fs | 5000000000 fs   | 6000000000 fs | 7000000000 fs | 8000000000 fs |
|                                                                                                    |                                                                                                    |                                                                                                    |                                                                                                    | single-cycle-riscv.fst                   |               |               |               |                 |               |               |               |

Fig. 1: A screenshot of the GUI and a failing property opened in Surfer.

<span id="page-1-8"></span>\$ wsva run single -cycle -riscv.fst --sv instr.sv regs.sv Trace: single-cycle-riscv.fst SVA : instr.sv Property Result

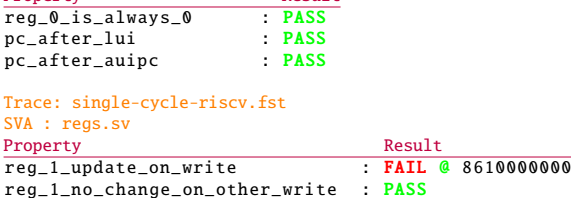

Listing 3: Output of the WSVA CLI showing passing and failing properties.

condition was not activated, a list containing the start and end matching times of the property are returned. If the property was true, or if it was disabled, the function returns a null value.

This is a simple example. However, it shows how WAL code for complex properties can be constructed by following a set of rules for translating SVA operators to WAL.

## IV. WSVA INTERFACES

The *Command Line Interface* (CLI) allows checking a number of SVA files against a waveform. After finding failing properties, WSVA CLI allows the user to select and open one of the failing properties in the Surfer waveform viewer (see Fig. [1\)](#page-1-7). An exemplary output of the WSVA CLI is shown in Listing [3.](#page-1-8) Since WSVA requires no licenses, the CLI can check properties in parallel, utilizing as many threads as are available.

The WSVA GUI allows developing and checking properties on a loaded waveform (see Fig. [1\)](#page-1-7). To aid developers in writing properties, information about the waveform (e.g., signals or length) is also shown in a sidebar.

The WSVA compiler does not check properties but emits a WAL file which can be used by other WAL programs. This WAL file contains all required utility functions and the singletime and full-waveform functions of each property.

An example application for using compiled SVA properties is shown in Listing [4.](#page-1-9) This example, taken from [\[9\]](#page-1-10), shows how compiled SVA properties can work together with other WAL features such as virtual signals. In this case, a compiled SVA property (check\_forwarding) is used to detect a bug occurring in a waveform. Using WAL's virtual signals, the faulty signal is shadowed with a virtual signal implementing a bug fix. Finally, the new implementation is checked again using the same compiled SVA property.

```
1 \rightarrow -\times (load "bug.vcd")
 2 >-> (require properties)
 3 >-> (check_forwarding)
 4 ((90000000 90000000) )
 5 >-> (step-to-ts 90000000)
 6 >-> forwardae
 7 0
 8 >-> (wire forwardae/new
9 (cond [(\&\&(= rs1e rdm) \text{ requirement} rs1e) 2]<br>10 [(\&\&(= rs1e rdm) \text{ reewriter} rs1e) 1][(\&\&(= rs1e rdm) regwritew rs1e) 1]
11 [else 0]))<br>12 >-> (alias forwardae f
   12 >-> (alias forwardae forwardae/new)
13 >-> forwardae
14 2
15 >-> (check_forwarding)<br>16 ((90000000 90000000))
16 ((90000000 90000000))<br>17 >-> (wire srca/new
    >-> (wire srca/new
18 (case forwardae
                     [0 rd1e]
20 [1 resultw]<br>21 [2 aluresul
                     [2 aluresultm]))
22 \rightarrow -\times (alias srca srca/new)<br>23 \rightarrow -\times (check forwarding)
   >-> (check_forwarding)
24 ()
```
Listing 4: WAL shell session documenting the analysis and repair of the forwarding logic.

## V. CONCLUSIONS

In conclusion, WSVA allows checking if SVA properties hold on a given waveform. The tool is experimental, however, it can be used in various use cases, including quickly developing SVA properties without having to simulate again after updating properties.

## VI. ACKNOWLEDGMENTS

This work has partially been supported by the LIT Secure and Correct Systems Lab funded by the State of Upper Austria. **REFERENCES** 

- <span id="page-1-0"></span>[1] L. Klemmer and D. Große, "WAL: a novel waveform analysis language for advanced design understanding and debugging," in *ASP Design Automation Conf.*, 2022, pp. 358–364.
- <span id="page-1-1"></span>[2] F. Skarman, O. Gustafsson, and L. Klemmer, "Surfer 0.1.0," Feb. 2024. [Online]. Available: <https://doi.org/10.5281/zenodo.10653541>
- <span id="page-1-2"></span>[3] C. Wolf and Yosys Contributors, "Yosys open synthesis suite," [https://](https://yosyshq.net/yosys/) [yosyshq.net/yosys/.](https://yosyshq.net/yosys/)
- <span id="page-1-3"></span>[4] W. Snyder and Verilator Contributors, "Verilator," [https://www.veripool.](https://www.veripool.org/verilator/) [org/verilator/.](https://www.veripool.org/verilator/)
- <span id="page-1-4"></span>[5] A. Alsawi, "Sawd: Systemverilog assertions waveformbased development tool," in *Design and Verification Conference and Exhibition Europe*, 2022.
- <span id="page-1-5"></span>[6] S. Das, R. Mohanty, P. Dasgupta, and P. Chakrabarti, "Synthesis of system verilog assertions," in *Proceedings of the Design Automation & Test in Europe Conference*, vol. 2, 2006, pp. 1–6.
- [7] O. Amin, Y. Ramzy, O. Ibrahem, A. Fouad, K. Mohamed, and M. Abdelsalam, "System verilog assertions synthesis based compiler," in *2016 17th International Workshop on Microprocessor and SOC Test and Verification (MTV)*, 2016, pp. 65–70.
- <span id="page-1-6"></span>[8] M. Boule and Z. Zilic, "Automata-based assertion-checker synthesis of psl properties," *ACM Transactions on Design Automation of Electronic Systems (TODAES)*, vol. 13, no. 1, pp. 1–21, 2008.
- <span id="page-1-10"></span>[9] L. Klemmer and D. Große, "Towards a highly interactive design-debugverification cycle," in *ASP Design Automation Conf.*, 2024, pp. 692–697.